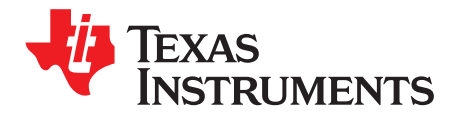

## *PRU Assembly Instruction User Guide*

This document describes the assembly language instructions for the PRU subsystem included in the OMAP-L1x8/C674m/AM18xx/AM335x/AM437x/AM57xx/66AK2Gx devices.

#### **Contents**

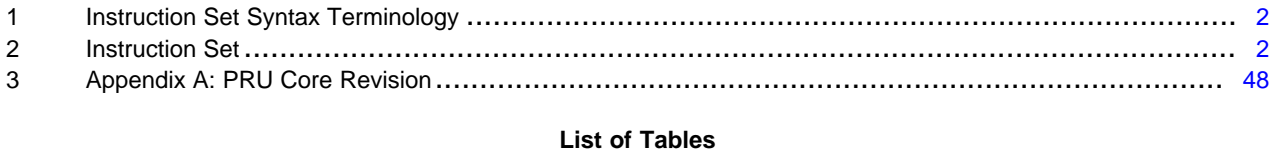

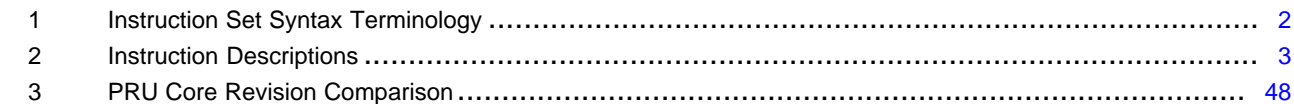

Copyright © 2018, Texas Instruments Incorporated

#### <span id="page-1-2"></span><span id="page-1-0"></span>**1 Instruction Set Syntax Terminology**

[Table](#page-1-2) 1 provides the terminology needed to understand the syntax for the instruction set.

#### **Table 1. Instruction Set Syntax Terminology**

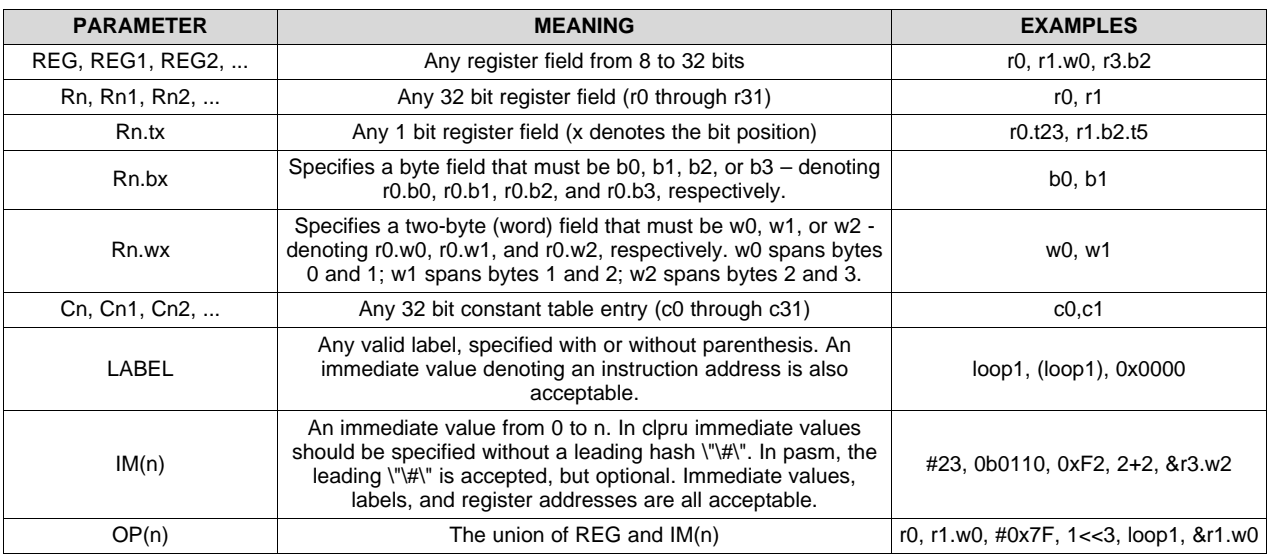

For example, the following is the definition for the ADD instruction:

ADD REG1, REG2, OP(255)

This means that the first and second parameters can be any register field from 8 to 32 bits. The third parameter can be any register field from 8 to 32 bits, or an immediate value from 0 to 255. Thus, the following are all legal ADD instructions:

ADD R1, R1, #0x25 // r1 += 37 ADD r1, r1, 0x25 // r1 += 37 ADD r3, r1, r2 // r3 = r1 + r2 ADD r1.b0, r1.b0, 0b100 // r1.b0 += 4 ADD r2, r1.w0, 1<<3 // r2 = r1.w0 + 8

#### <span id="page-1-1"></span>**2 Instruction Set**

#### *2.1 Arithmetic and Logical*

All operations are 32 bits wide (with a 33-bit result in the case of arithmetic). The source values are zero extended prior to the operation. If the destination is too small to accept the result, the result is truncated. On arithmetic operations, the first bit to the left of the destination width becomes the carry value. Thus, if the destination register is an 8-bit field, bit 8 of the result becomes the carry. For 16- and 32-bit destinations, bit 16 and bit 32 are used as the carry bit, respectively.

**TEXAS**<br>INSTRUMENTS

#### **Table 2. Instruction Descriptions**

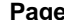

<span id="page-2-0"></span>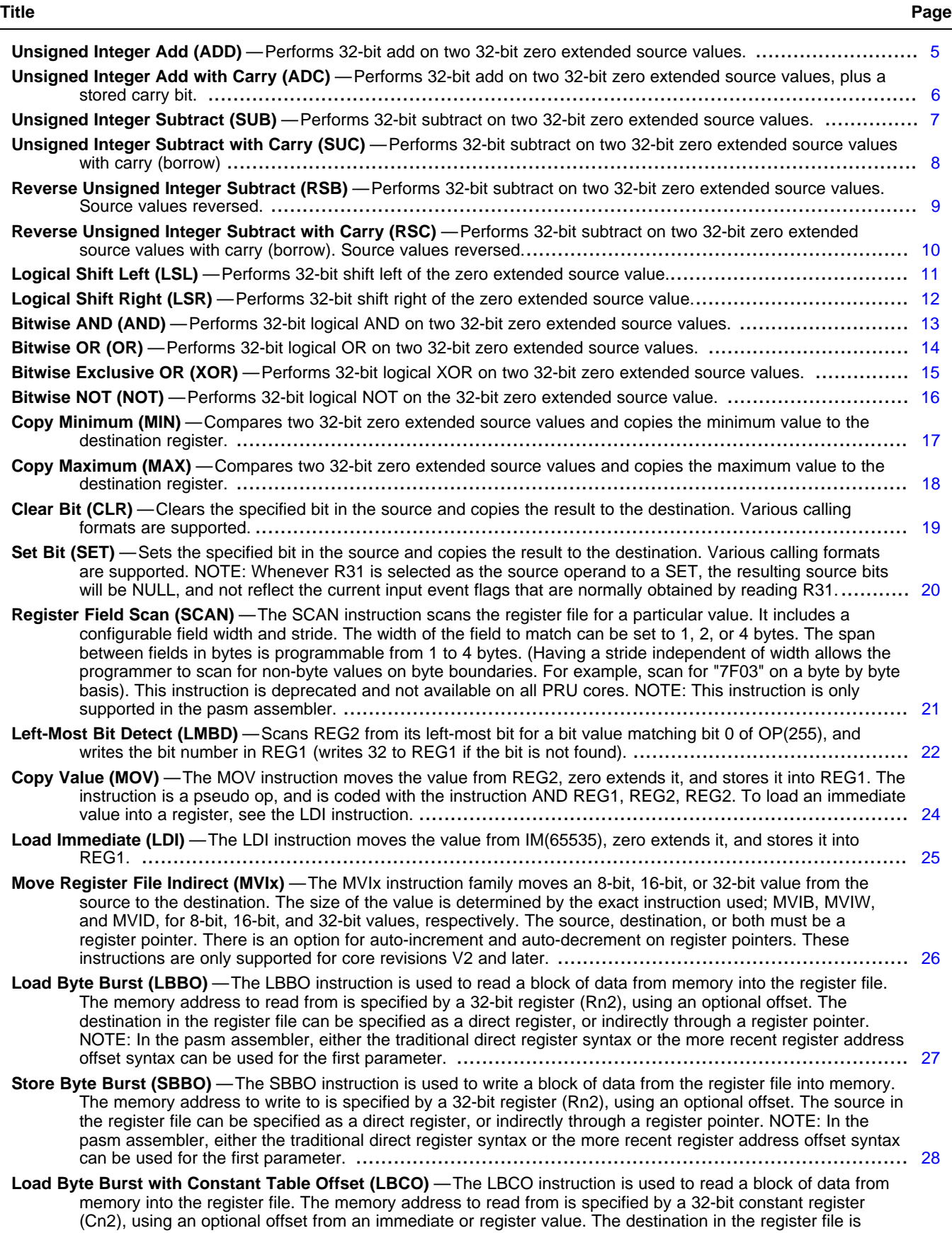

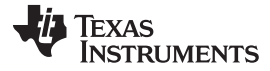

*Instruction Set* [www.ti.com](http://www.ti.com)

### **Table 2. Instruction Descriptions (continued)**

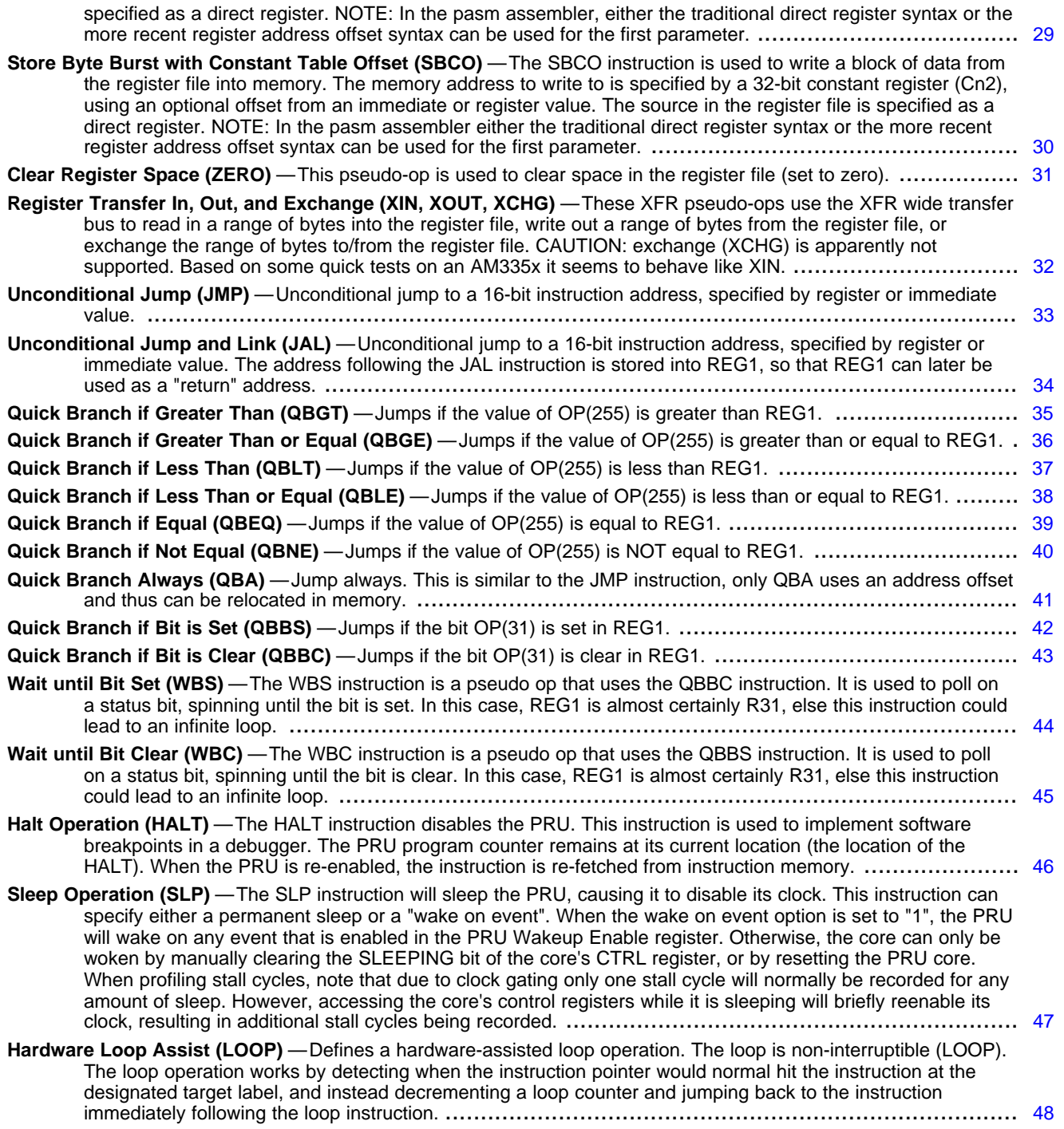

<span id="page-4-0"></span>**Unsigned Integer Add (ADD)** *Performs 32-bit add on two 32-bit zero extended source values.*

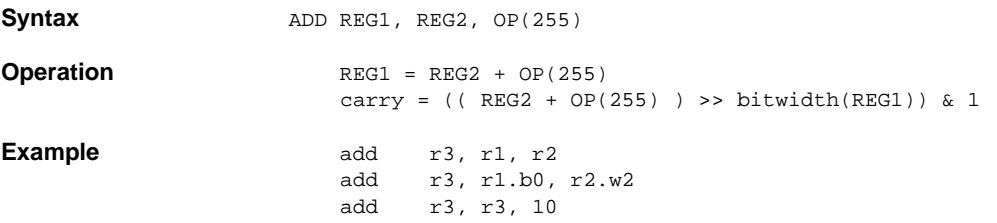

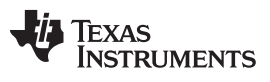

*Instruction Set* [www.ti.com](http://www.ti.com)

#### <span id="page-5-0"></span>**Unsigned Integer Add with Carry (ADC)** *Performs 32-bit add on two 32-bit zero extended source values, plus a stored carry bit.*

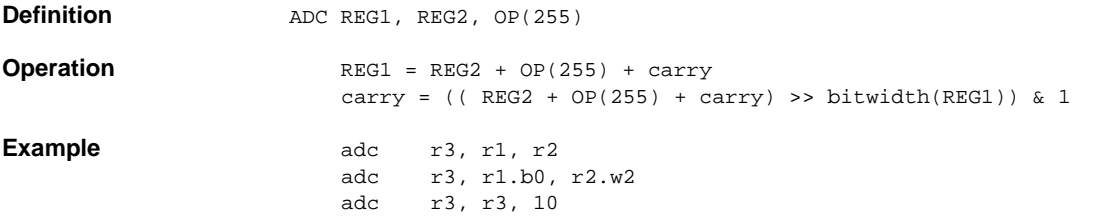

<span id="page-6-0"></span>**Unsigned Integer Subtract (SUB)** *Performs 32-bit subtract on two 32-bit zero extended source values.*

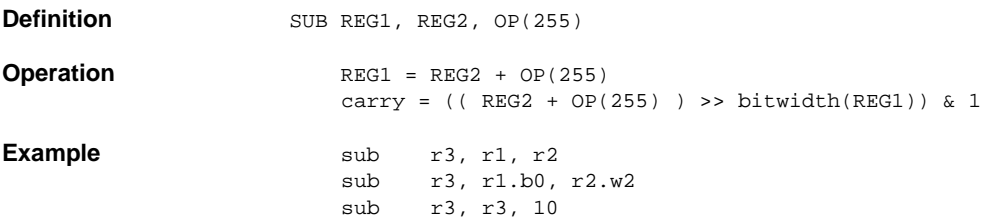

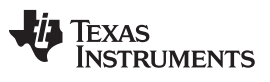

*Instruction Set* [www.ti.com](http://www.ti.com)

#### <span id="page-7-0"></span>**Unsigned Integer Subtract with Carry (SUC)** *Performs 32-bit subtract on two 32-bit zero extended source values with carry (borrow)*

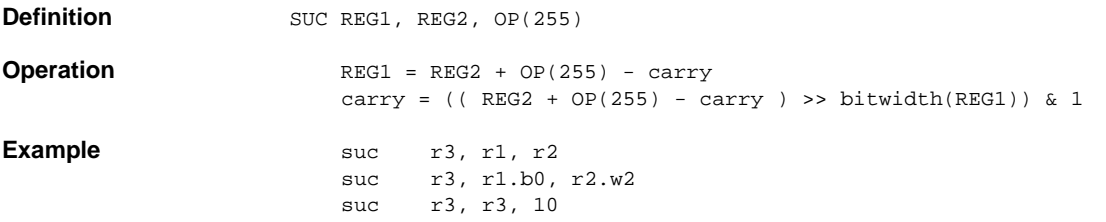

#### <span id="page-8-0"></span>**Reverse Unsigned Integer Subtract (RSB)** *Performs 32-bit subtract on two 32-bit zero extended source values. Source values reversed.*

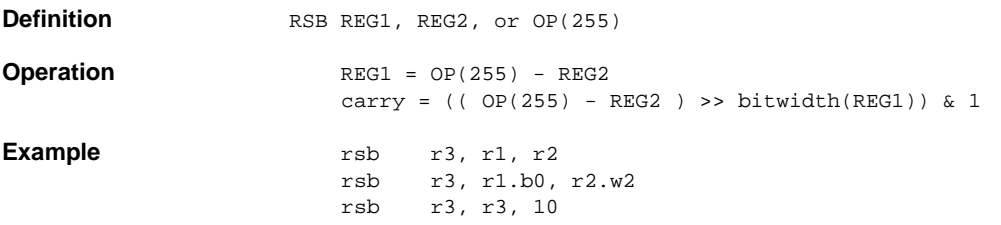

#### <span id="page-9-0"></span>**Reverse Unsigned Integer Subtract with Carry (RSC)** *Performs 32-bit subtract on two 32-bit zero extended source values with carry (borrow). Source values reversed.*

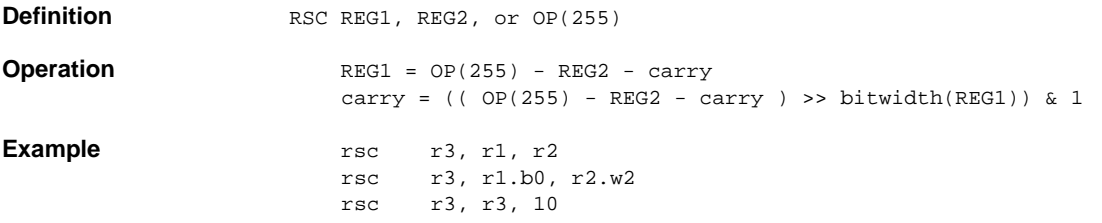

### <span id="page-10-0"></span>**Logical Shift Left (LSL)** *Performs 32-bit shift left of the zero extended source value.*

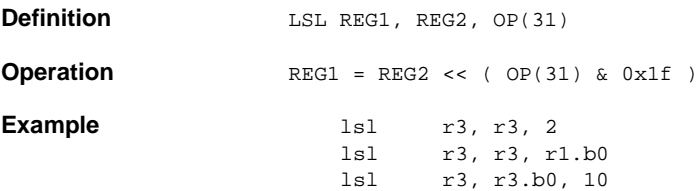

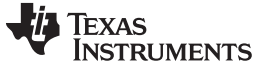

### <span id="page-11-0"></span>**Logical Shift Right (LSR)** *Performs 32-bit shift right of the zero extended source value.*

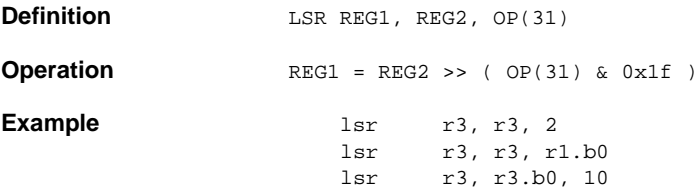

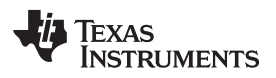

<span id="page-12-0"></span>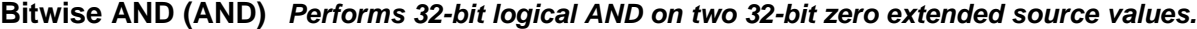

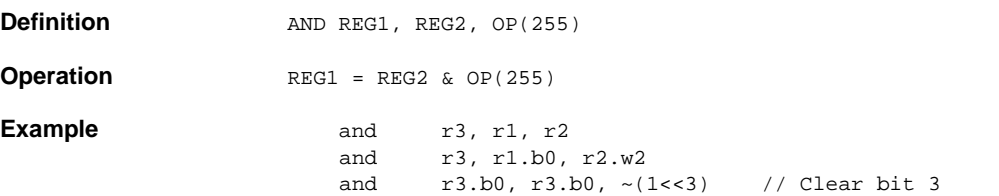

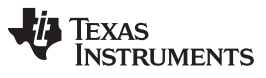

<span id="page-13-0"></span>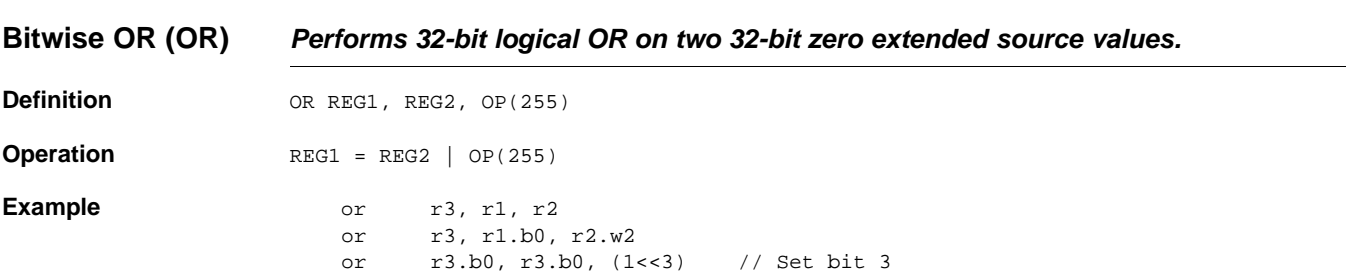

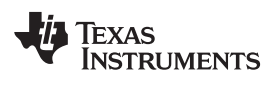

<span id="page-14-0"></span>**Bitwise Exclusive OR (XOR)** *Performs 32-bit logical XOR on two 32-bit zero extended source values.*

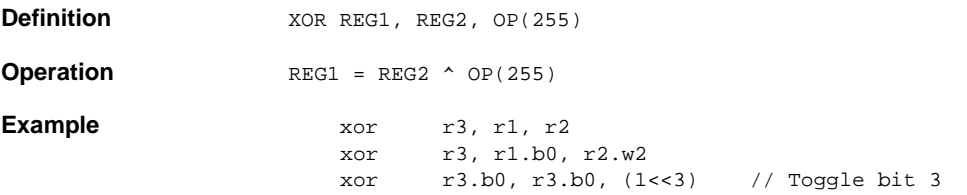

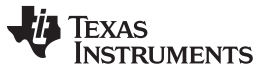

*Instruction Set* [www.ti.com](http://www.ti.com)

<span id="page-15-0"></span>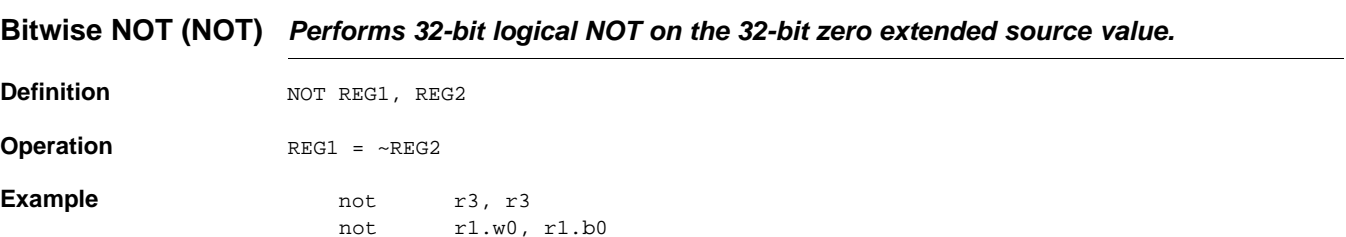

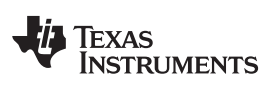

#### <span id="page-16-0"></span>**Copy Minimum (MIN)** *Compares two 32-bit zero extended source values and copies the minimum value to the destination register.*

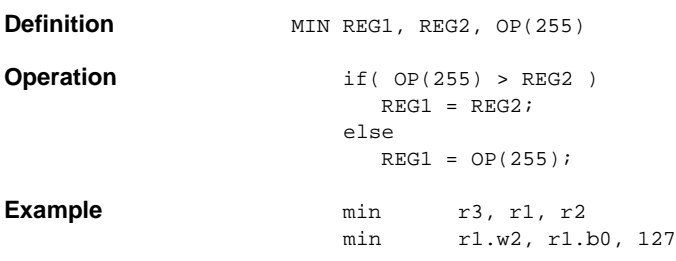

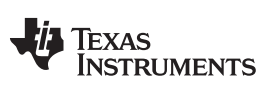

#### <span id="page-17-0"></span>**Copy Maximum (MAX)** *Compares two 32-bit zero extended source values and copies the maximum value to the destination register.*

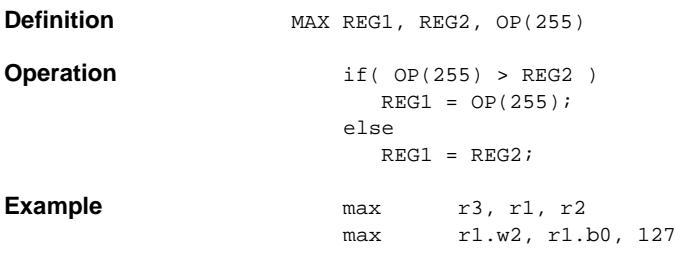

# **TEXAS**<br>INSTRUMENTS

<span id="page-18-0"></span>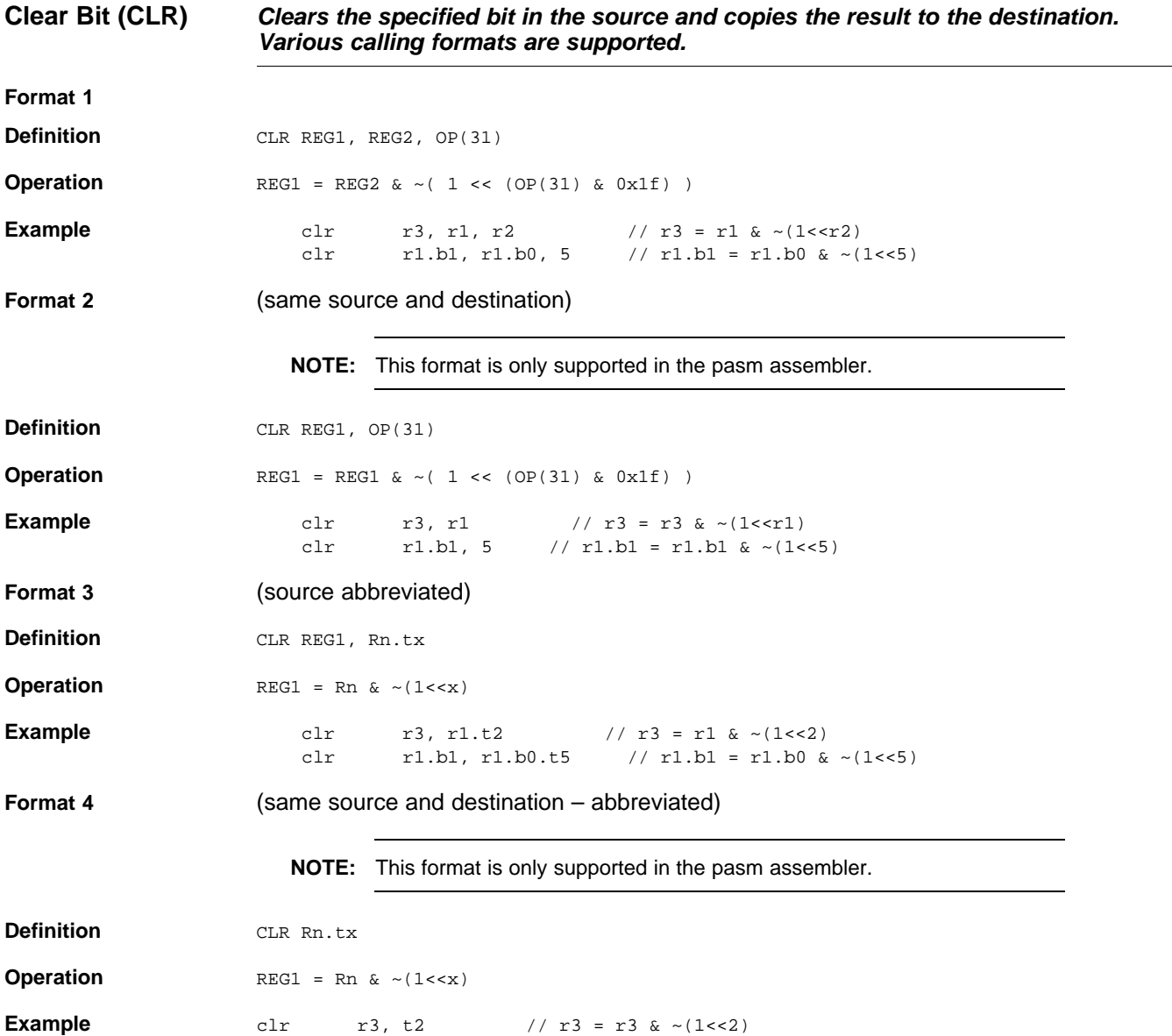

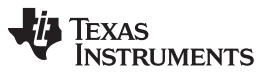

<span id="page-19-0"></span>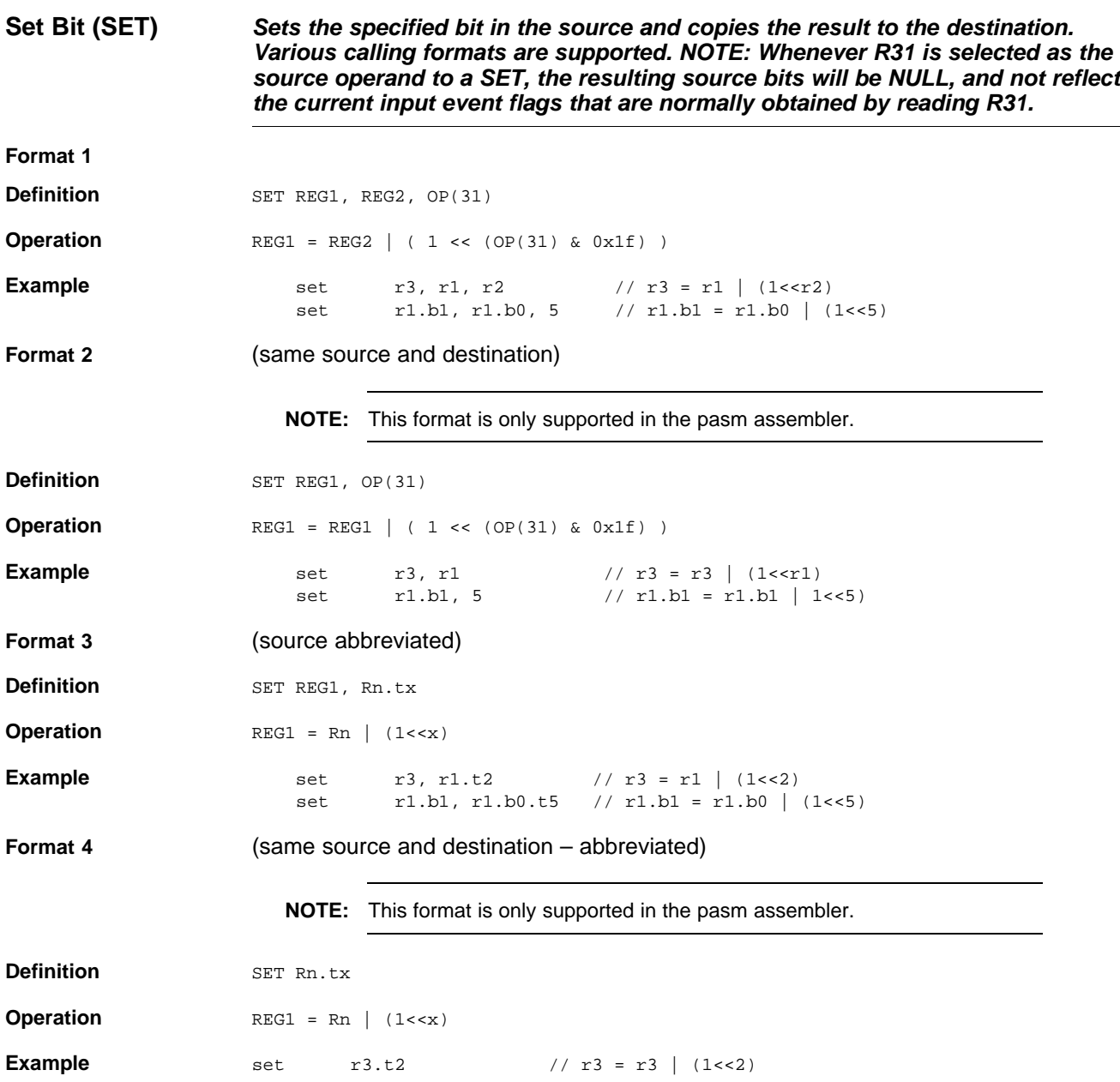

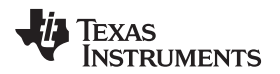

<span id="page-20-0"></span>**Register Field Scan (SCAN)** *The SCAN instruction scans the register file for a particular value. It includes a configurable field width and stride. The width of the field to match can be set to 1, 2, or 4 bytes. The span between fields in bytes is programmable from 1 to 4 bytes. (Having a stride independent of width allows the programmer to scan for non-byte values on byte boundaries. For example, scan for "7F03" on a byte by byte basis). This instruction is deprecated and not available on all PRU cores. NOTE: This instruction is only supported in the pasm assembler.*

**Definition** SCAN Rn, OP(255)

**Operation** The register "Rn" serves as both the source and results register. It is coded as follows:

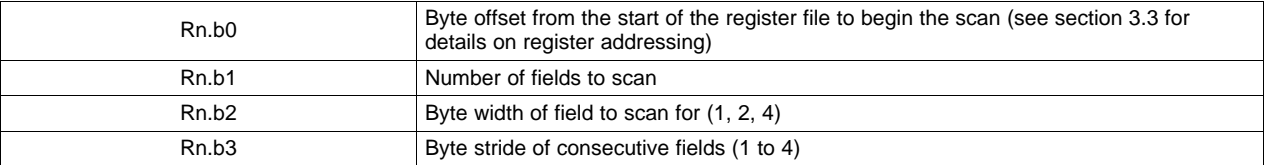

The instruction scans for the value specified in OP(255). On completion, the Rn register holds the results of the scan. It is coded as follows:

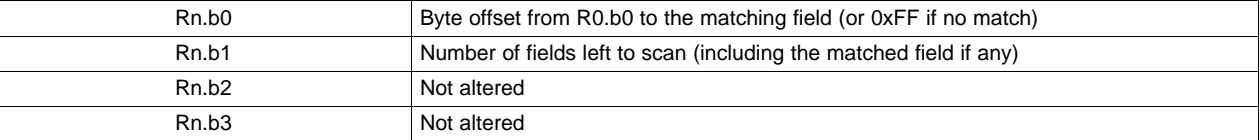

#### To continue a scan after a match, the programmer can write:

ADD R1.w0, R1.w0, #0xFF01 // Inc byte offset, dec count SCAN R1, OP(255)

**Example** Scan the register file for the sequence "0x7F 0x03" starting at R2.b1 and extending for 18 bytes. Do not assume the sequence is word-aligned.

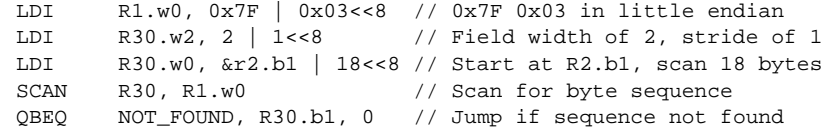

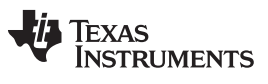

#### <span id="page-21-0"></span>**Left-Most Bit Detect (LMBD)** *Scans REG2 from its left-most bit for a bit value matching bit 0 of OP(255), and writes the bit number in REG1 (writes 32 to REG1 if the bit is not found).*

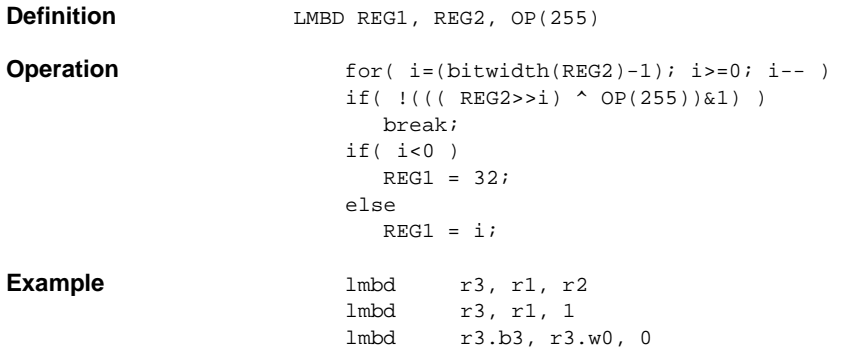

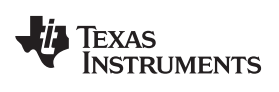

*2.2 Register Load and Store*

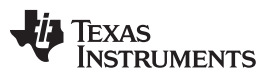

<span id="page-23-0"></span>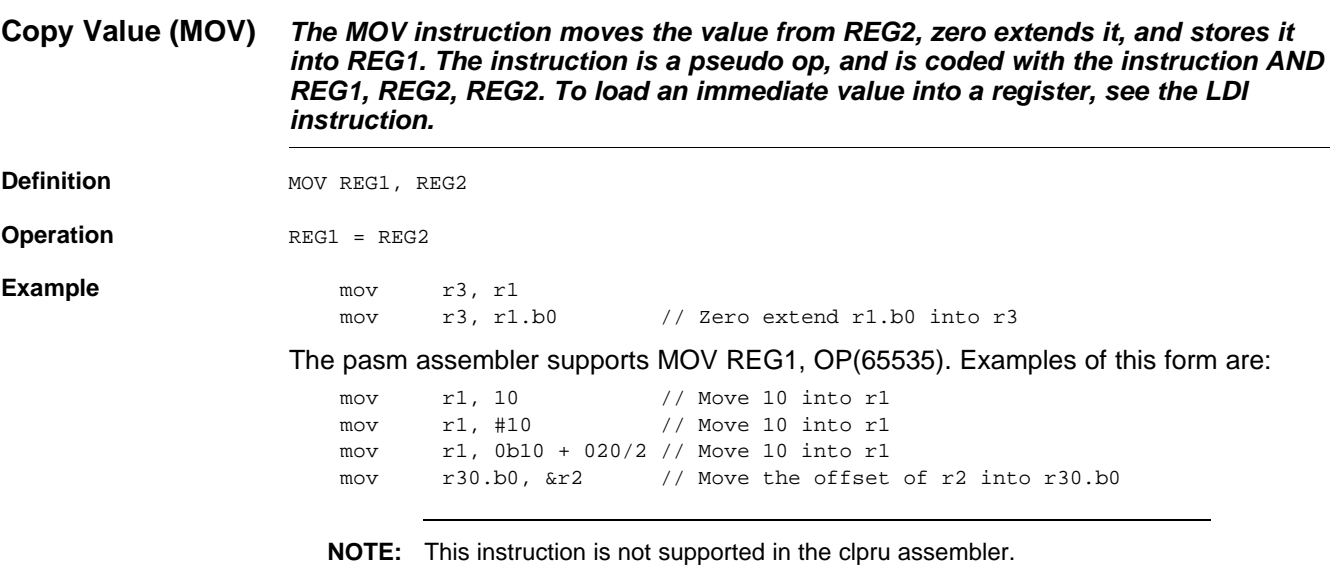

#### <span id="page-24-0"></span>**Load Immediate (LDI)** *The LDI instruction moves the value from IM(65535), zero extends it, and stores it into REG1.*

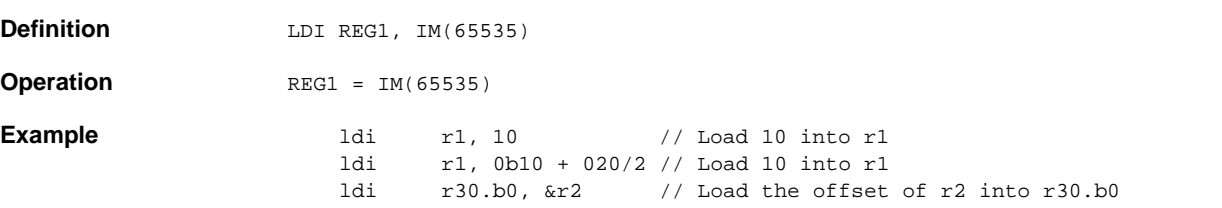

<span id="page-25-0"></span>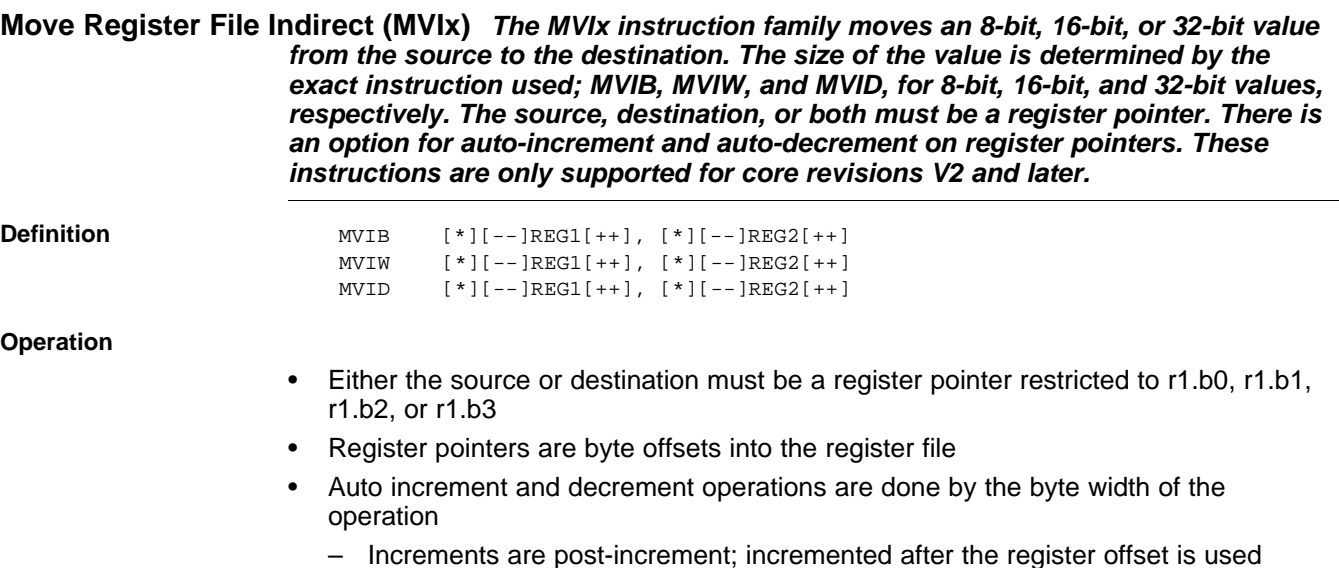

- Decrements are pre-decrement; decremented before the register offset is used
- When the source or destination registers are not expressed as register pointers, the size of the data read or written is determined by the field width of the register. If the data transfer size is less than the width of the destination, the data is zero extended. Size conversion occurs after indirect reads, and before indirect writes.

<span id="page-26-0"></span>Load Byte Burst (LBBO) The LBBO instruction is used to read a block of data from memory into the *register file. The memory address to read from is specified by a 32-bit register (Rn2), using an optional offset. The destination in the register file can be specified as a direct register, or indirectly through a register pointer. NOTE: In the pasm assembler, either the traditional direct register syntax or the more recent register address offset syntax can be used for the first parameter.*

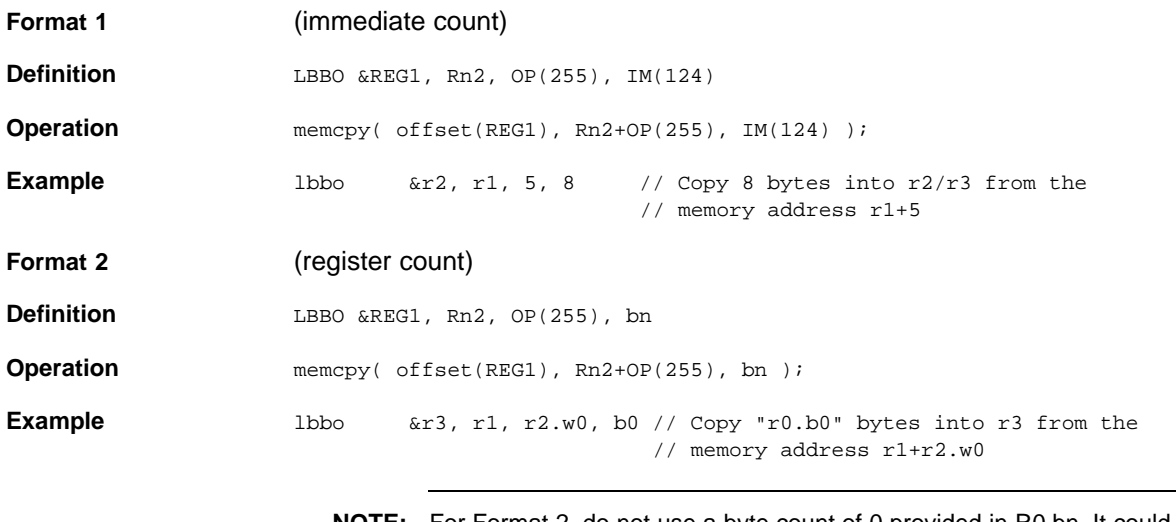

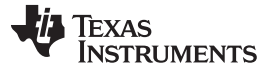

<span id="page-27-0"></span>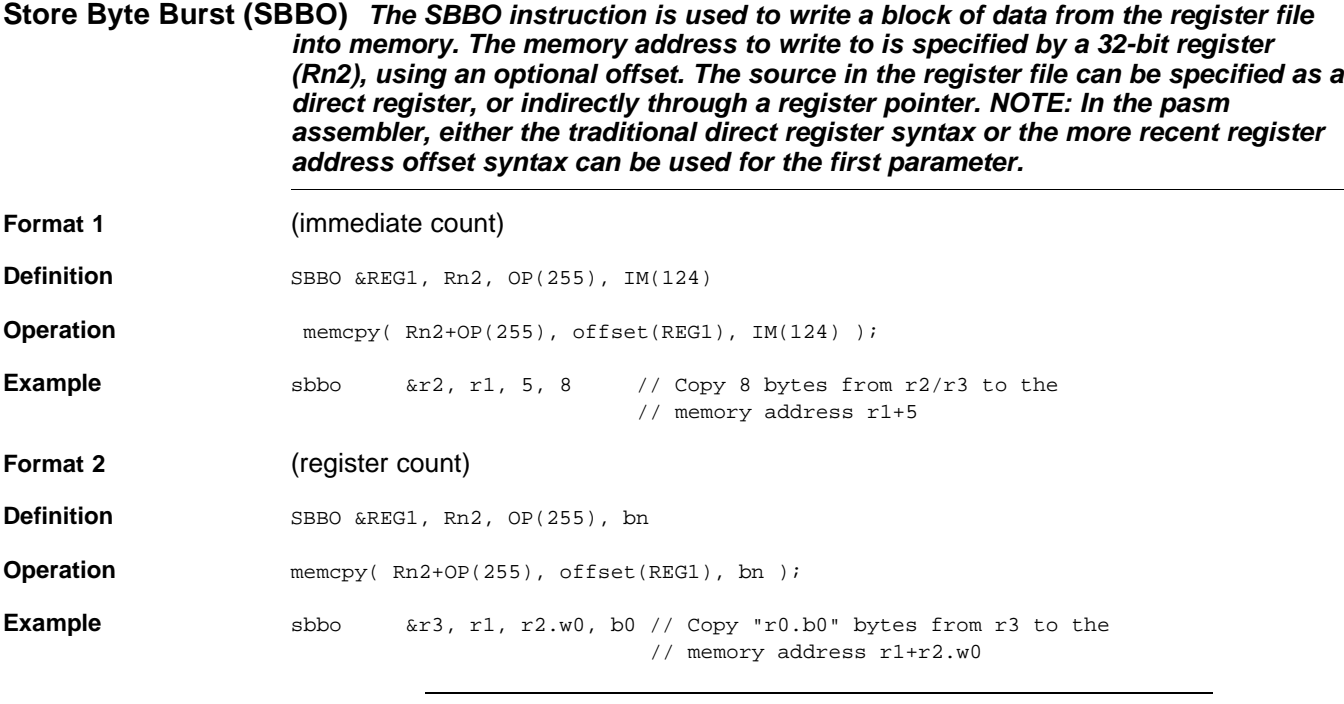

<span id="page-28-0"></span>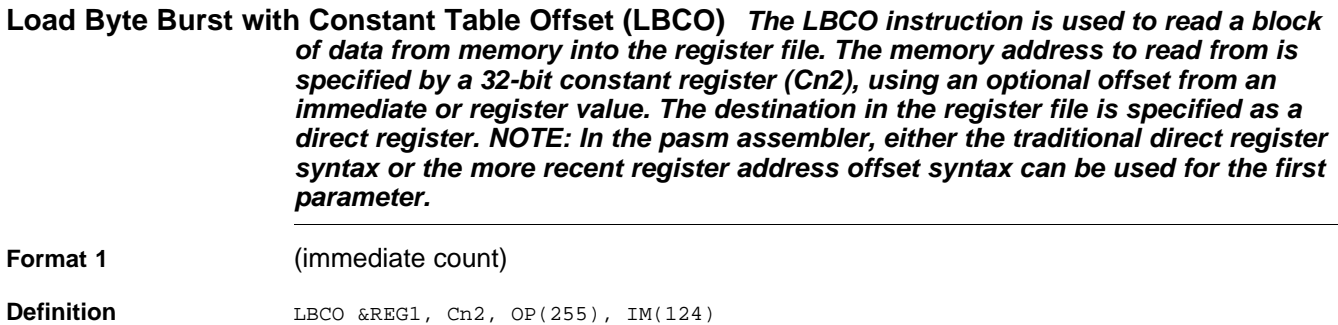

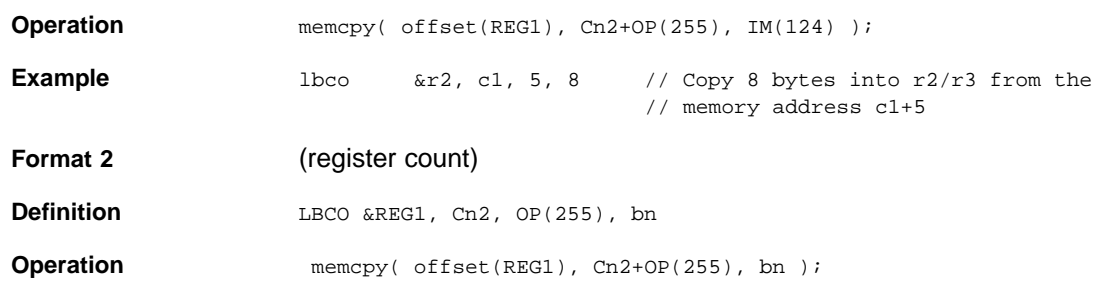

**Example** lbco &r3, c1, r2.w0, b0 // Copy "r0.b0" bytes into r3 from the // memory address c1+r2.w0

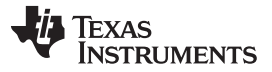

<span id="page-29-0"></span>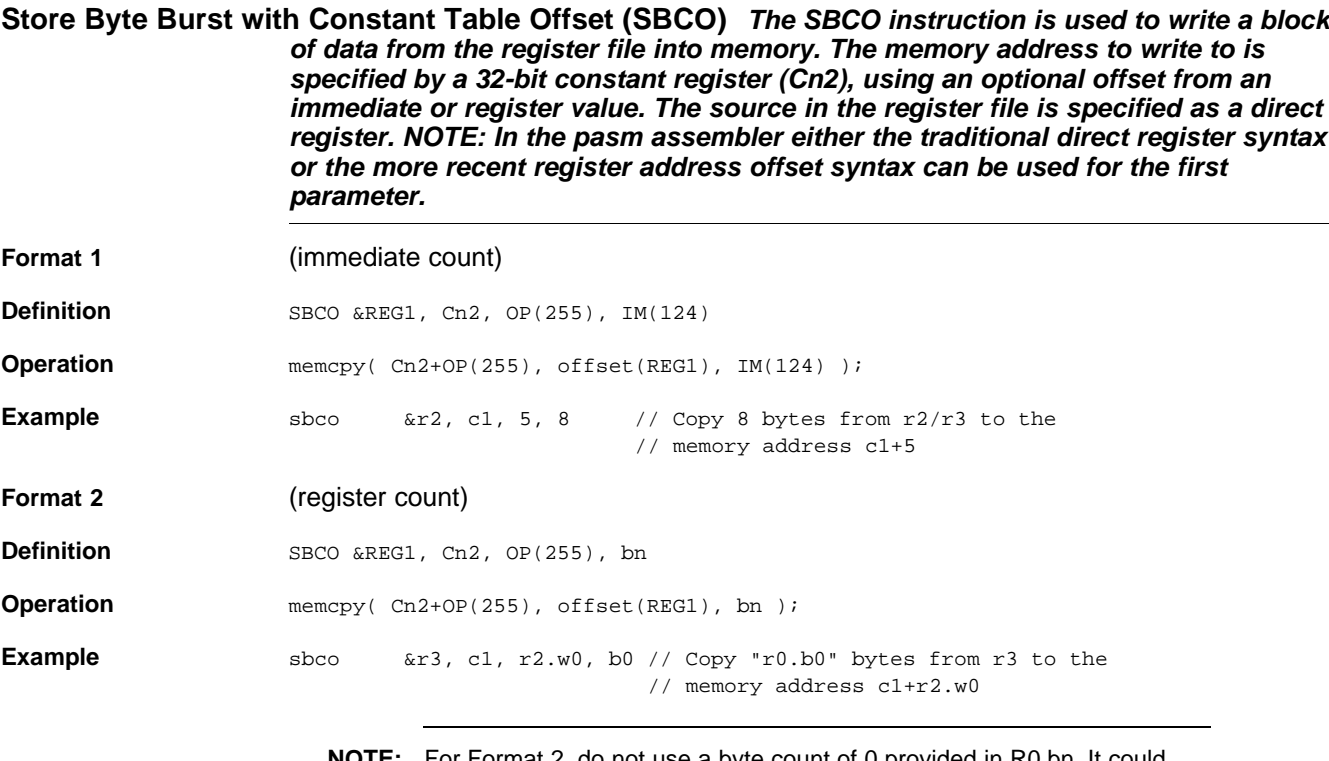

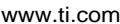

<span id="page-30-0"></span>Clear Register Space (ZERO) This pseudo-op is used to clear space in the register file (set to zero).

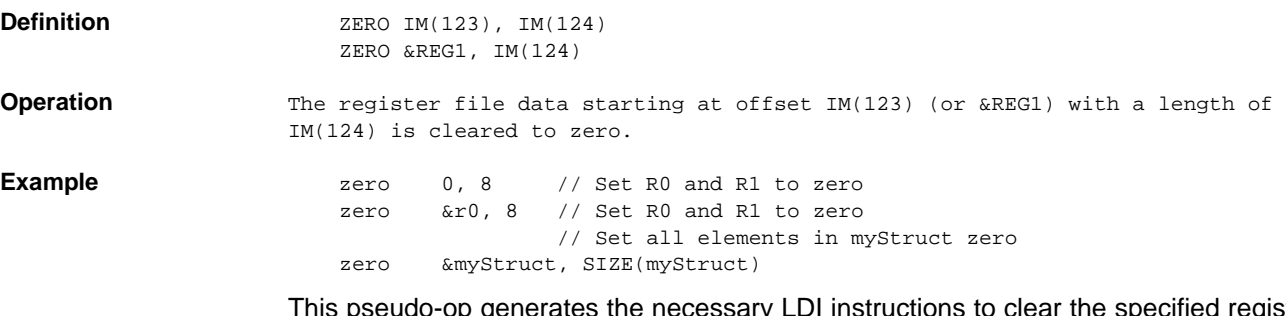

This pseudo-op generates the necessary LDI instructions to clear the specified register range to zero. The instructions generated are optimized based on the starting register alignment and length.

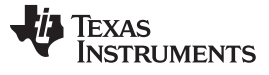

#### <span id="page-31-0"></span>**Register Transfer In, Out, and Exchange (XIN, XOUT, XCHG)** *These XFR pseudo-ops use the XFR wide transfer bus to read in a range of bytes into the register file, write out a range of bytes from the register file, or exchange the range of bytes to/from the register file. CAUTION: exchange (XCHG) is apparently not supported. Based on some quick tests on an AM335x it seems to behave like XIN.*

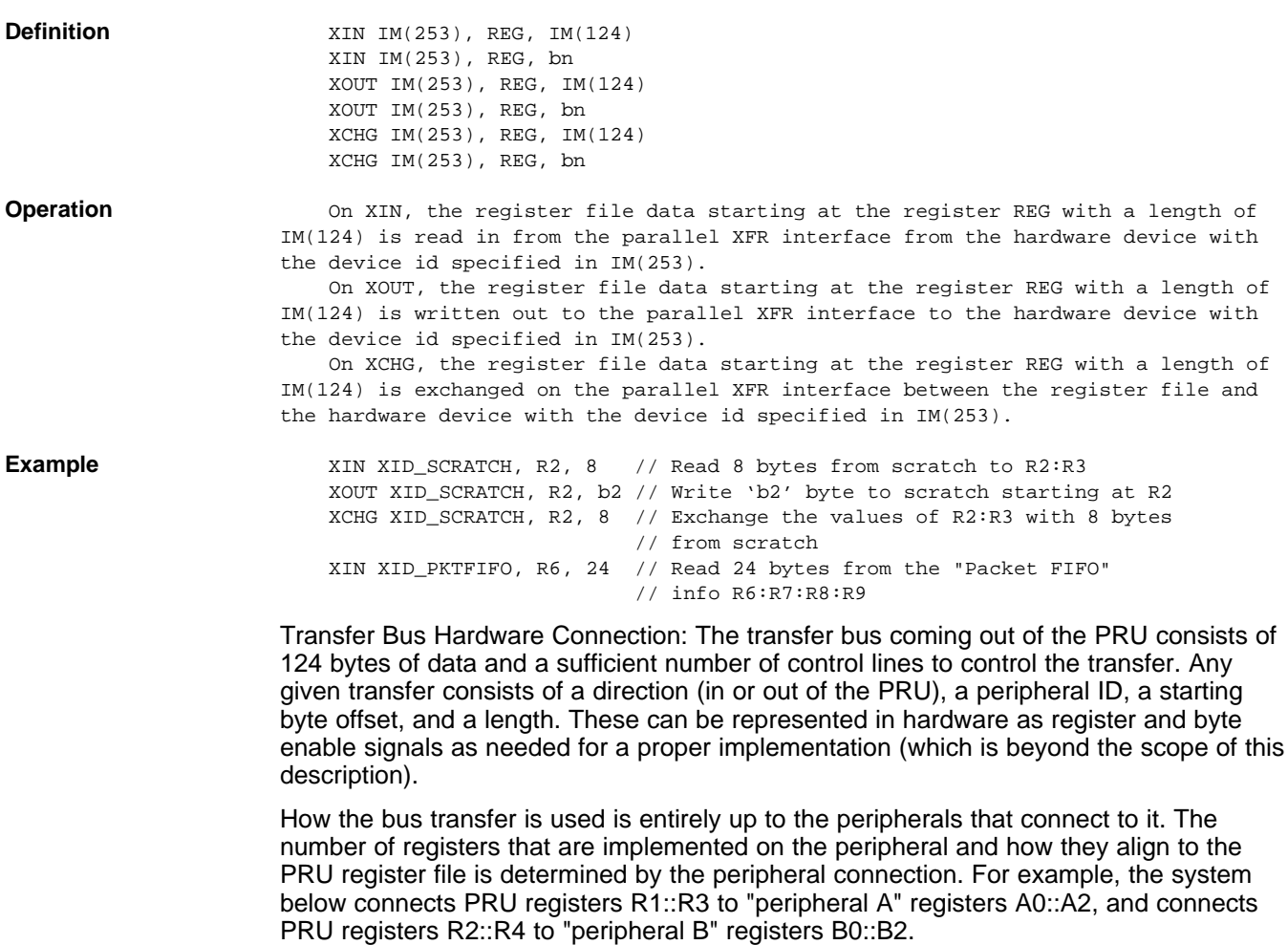

#### *2.3 Control Flow*

#### <span id="page-32-0"></span>**Unconditional Jump (JMP)** *Unconditional jump to a 16-bit instruction address, specified by register or immediate value.*

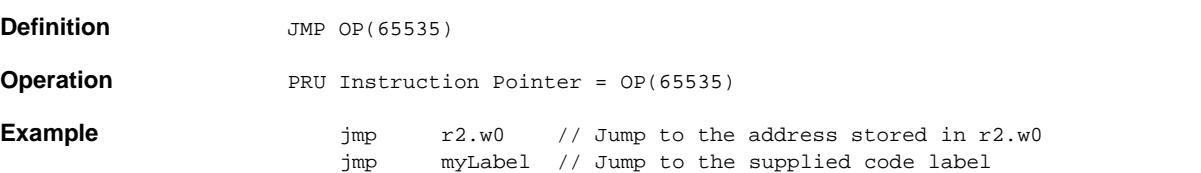

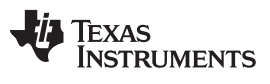

#### <span id="page-33-0"></span>**Unconditional Jump and Link (JAL)** *Unconditional jump to a 16-bit instruction address, specified by register or immediate value. The address following the JAL instruction is stored into REG1, so that REG1 can later be used as a "return" address.*

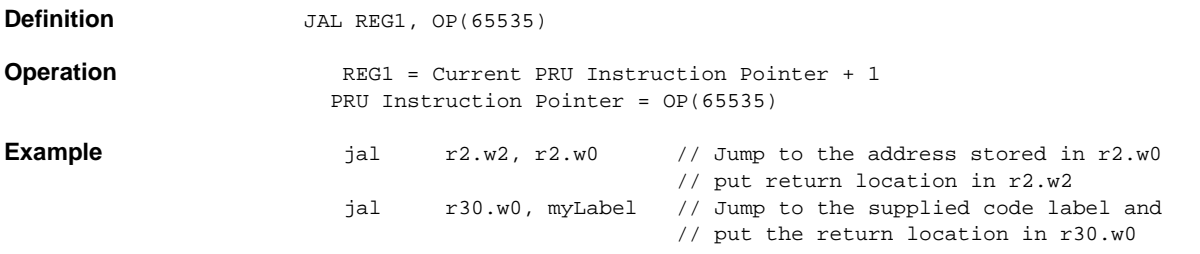

### <span id="page-34-0"></span>**Quick Branch if Greater Than (QBGT)** *Jumps if the value of OP(255) is greater than REG1.*

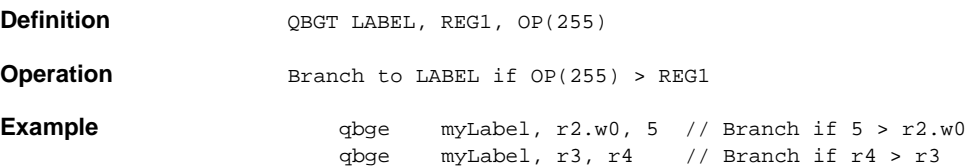

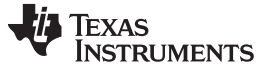

#### <span id="page-35-0"></span>**Quick Branch if Greater Than or Equal (QBGE)** *Jumps if the value of OP(255) is greater than or equal to REG1.*

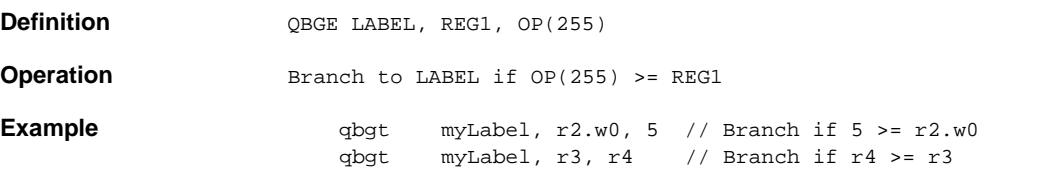

### <span id="page-36-0"></span>**Quick Branch if Less Than (QBLT)** *Jumps if the value of OP(255) is less than REG1.*

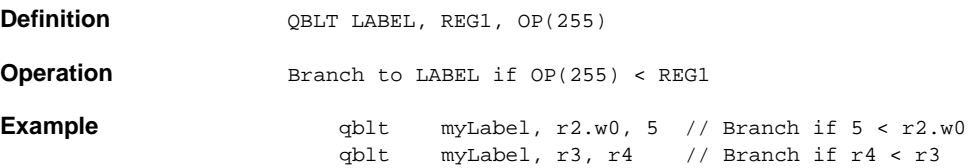

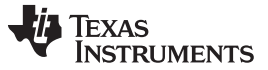

#### <span id="page-37-0"></span>Quick Branch if Less Than or Equal (QBLE) Jumps if the value of OP(255) is less than or equal to *REG1.*

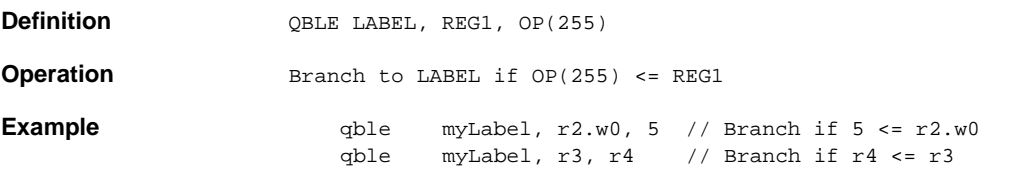

### <span id="page-38-0"></span>**Quick Branch if Equal (QBEQ)** *Jumps if the value of OP(255) is equal to REG1.*

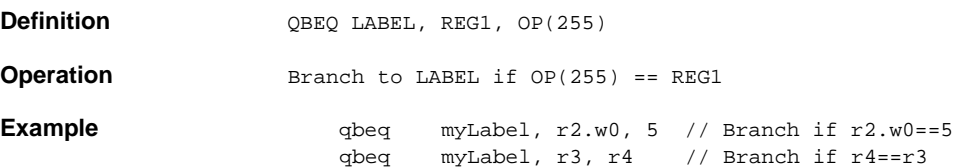

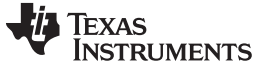

### <span id="page-39-0"></span>**Quick Branch if Not Equal (QBNE)** *Jumps if the value of OP(255) is NOT equal to REG1.*

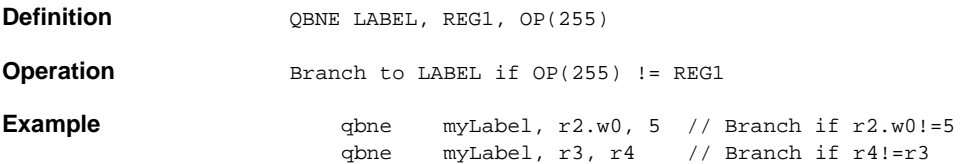

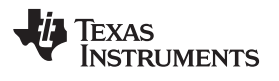

#### <span id="page-40-0"></span>**Quick Branch Always (QBA)** *Jump always. This is similar to the JMP instruction, only QBA uses an address offset and thus can be relocated in memory.*

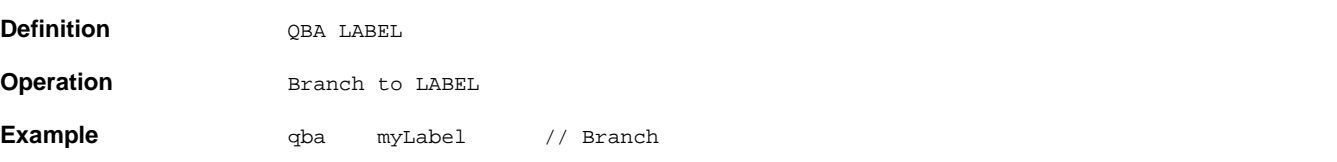

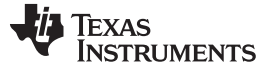

### <span id="page-41-0"></span>**Quick Branch if Bit is Set (QBBS)** *Jumps if the bit OP(31) is set in REG1.*

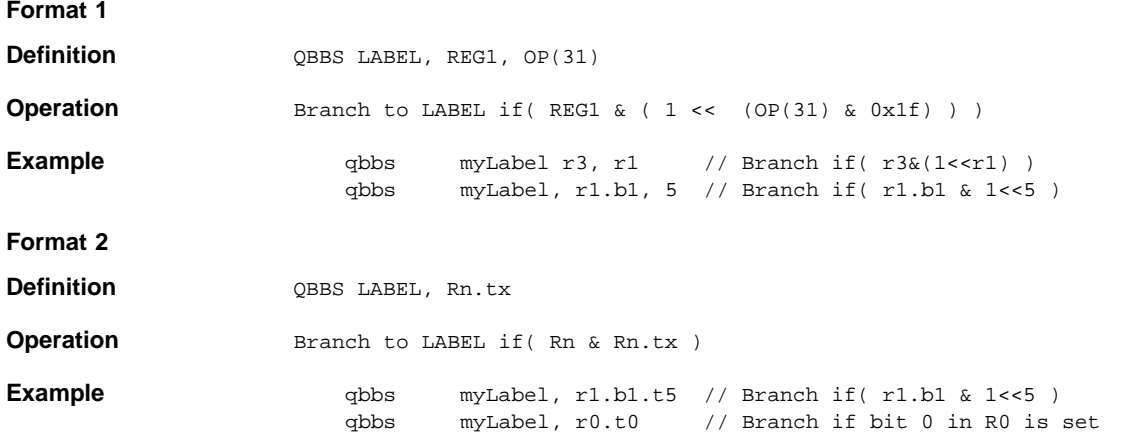

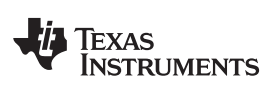

### <span id="page-42-0"></span>**Quick Branch if Bit is Clear (QBBC)** *Jumps if the bit OP(31) is clear in REG1.*

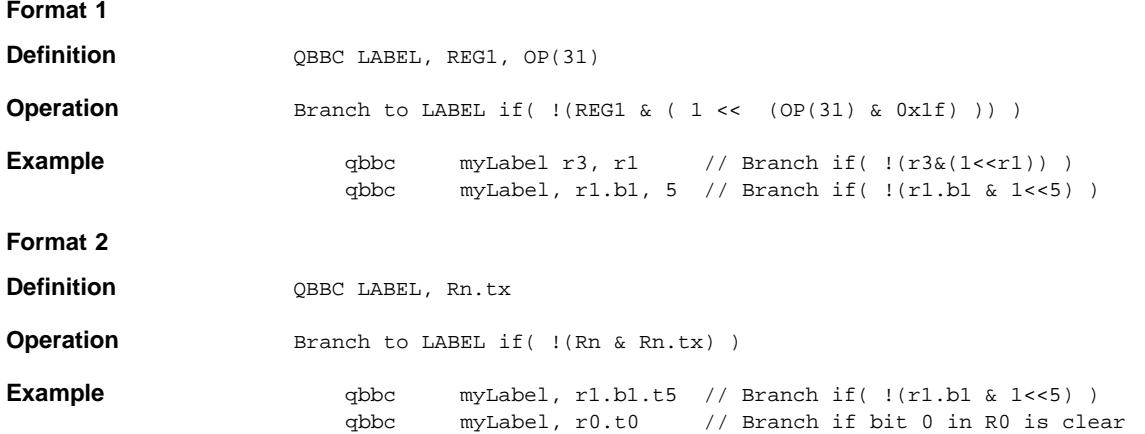

#### <span id="page-43-0"></span>Wait until Bit Set (WBS) The WBS instruction is a pseudo op that uses the QBBC instruction. It is *used to poll on a status bit, spinning until the bit is set. In this case, REG1 is almost certainly R31, else this instruction could lead to an infinite loop.*

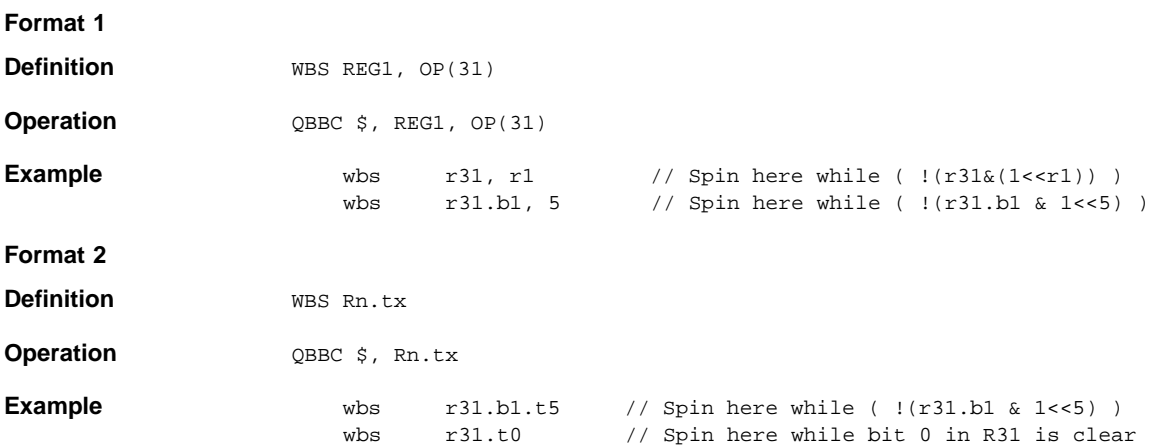

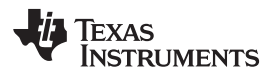

#### <span id="page-44-0"></span>Wait until Bit Clear (WBC) The WBC instruction is a pseudo op that uses the QBBS instruction. It is *used to poll on a status bit, spinning until the bit is clear. In this case, REG1 is almost certainly R31, else this instruction could lead to an infinite loop.*

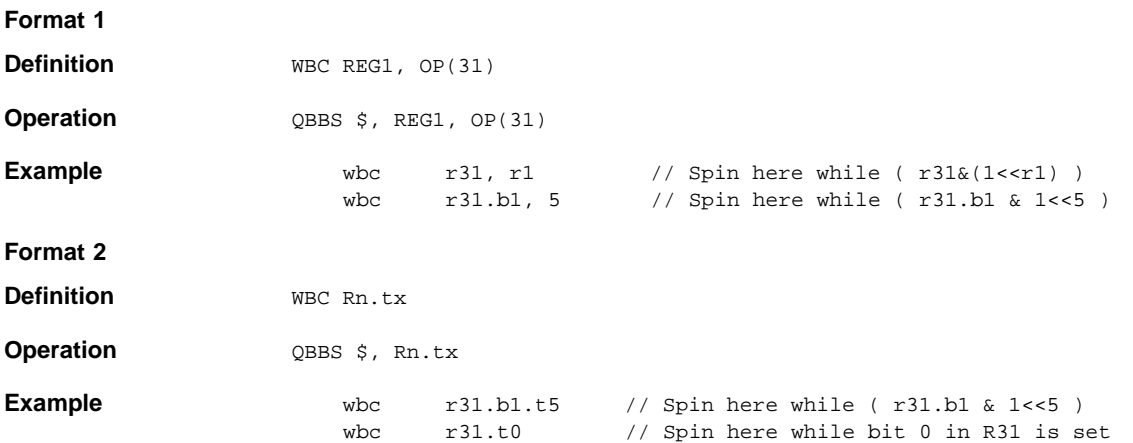

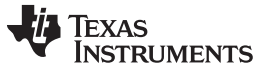

<span id="page-45-0"></span>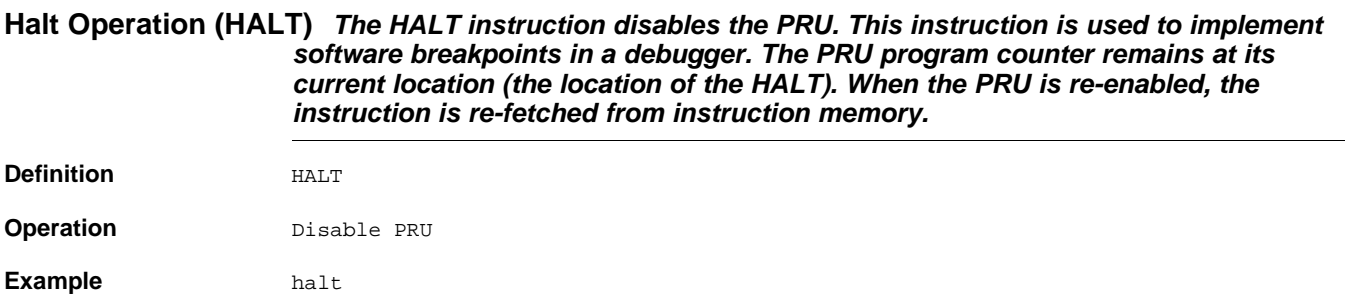

<span id="page-46-0"></span>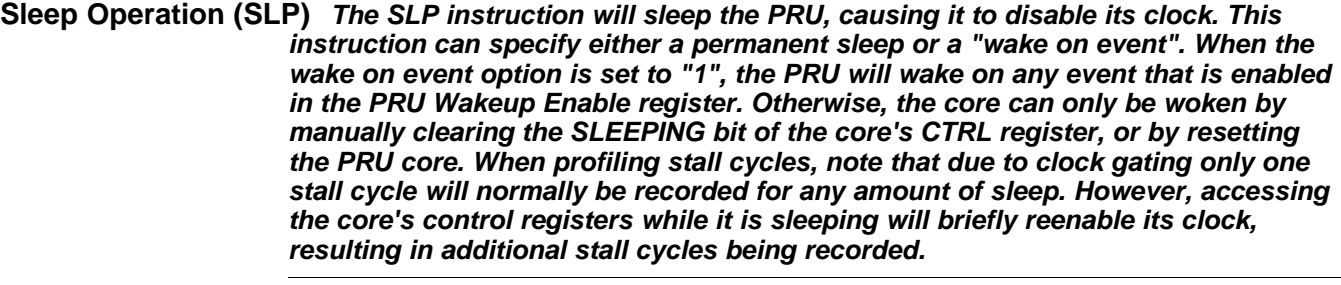

**Definition** SLP IM(1)

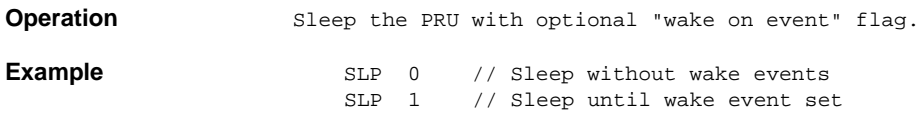

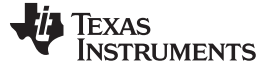

#### <span id="page-47-2"></span>**Hardware Loop Assist (LOOP)** *Defines a hardware-assisted loop operation. The loop is noninterruptible (LOOP). The loop operation works by detecting when the instruction pointer would normal hit the instruction at the designated target label, and instead decrementing a loop counter and jumping back to the instruction immediately following the loop instruction.*

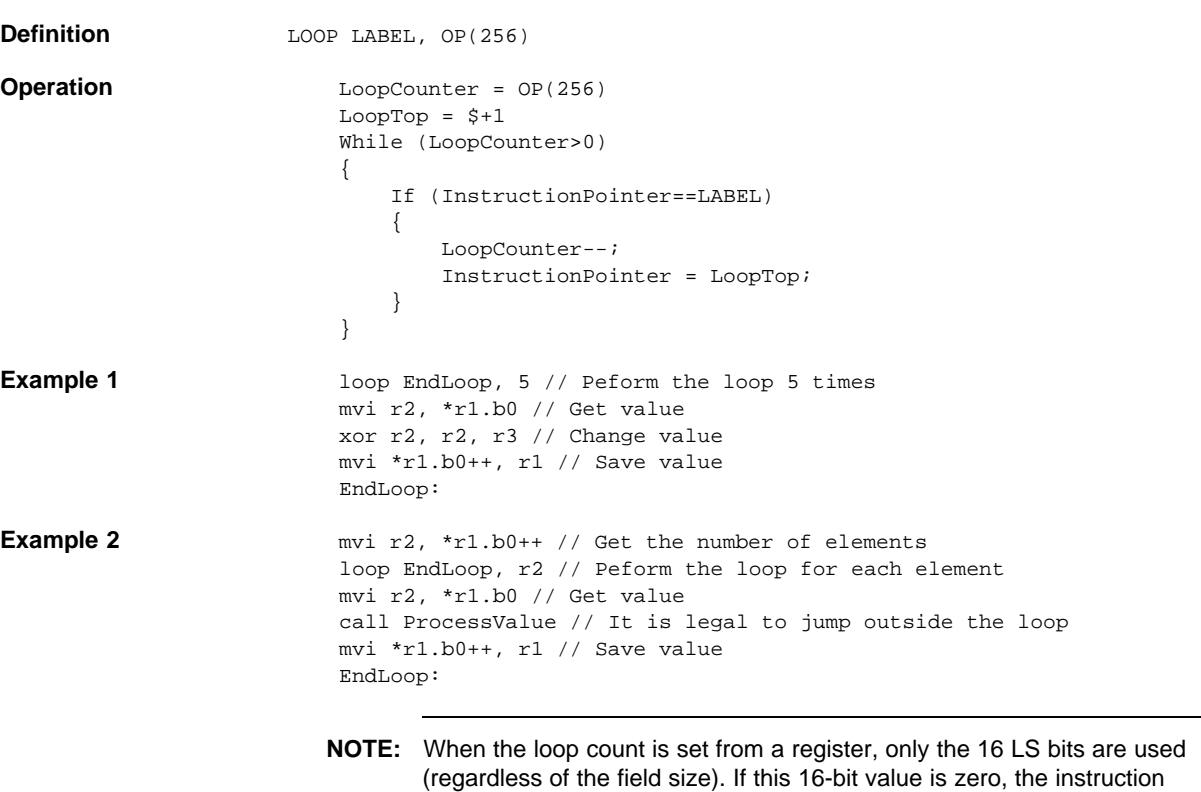

jumps directly to the end of loop.

<span id="page-47-0"></span>**3 Appendix A: PRU Core Revision**

There are two main PRU Core Revisions that have been implemented on TI devices. [Table](#page-47-1) 3 summarizes the difference between the supported assembly set for each revision. Though some of these functions are supported by a particular core revision, there may be additional hardware dependencies that are not implemented on a given device.

In general, core revision 1 has the largest common instruction set, and thus when uncertain about the target core or when binary support for multiple core revisions is needed, assemble with the –V1 option. Code written for a revision 1 core can execute on later cores by avoiding the SCAN instruction, but assembling for later cores increases the efficiency of some instructions.

<span id="page-47-1"></span>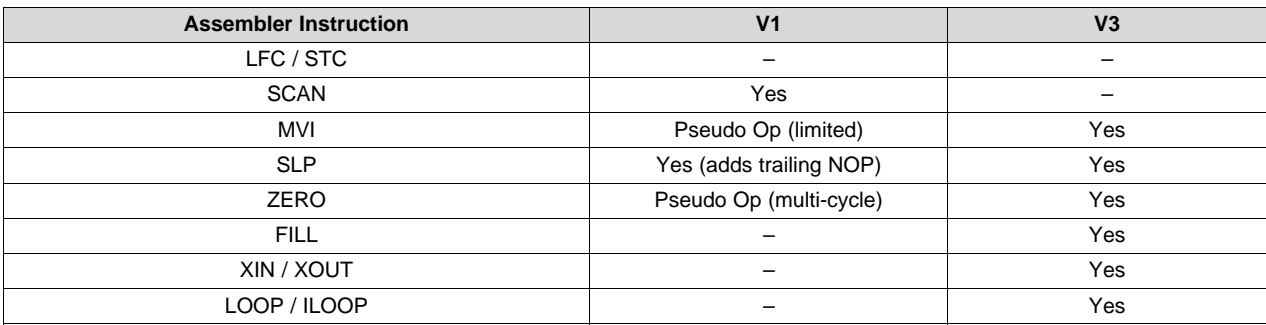

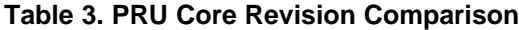

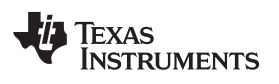

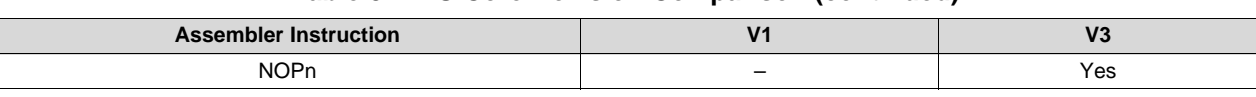

#### **Table 3. PRU Core Revision Comparison (continued)**

#### **IMPORTANT NOTICE FOR TI DESIGN INFORMATION AND RESOURCES**

Texas Instruments Incorporated ('TI") technical, application or other design advice, services or information, including, but not limited to, reference designs and materials relating to evaluation modules, (collectively, "TI Resources") are intended to assist designers who are developing applications that incorporate TI products; by downloading, accessing or using any particular TI Resource in any way, you (individually or, if you are acting on behalf of a company, your company) agree to use it solely for this purpose and subject to the terms of this Notice.

TI's provision of TI Resources does not expand or otherwise alter TI's applicable published warranties or warranty disclaimers for TI products, and no additional obligations or liabilities arise from TI providing such TI Resources. TI reserves the right to make corrections, enhancements, improvements and other changes to its TI Resources.

You understand and agree that you remain responsible for using your independent analysis, evaluation and judgment in designing your applications and that you have full and exclusive responsibility to assure the safety of your applications and compliance of your applications (and of all TI products used in or for your applications) with all applicable regulations, laws and other applicable requirements. You represent that, with respect to your applications, you have all the necessary expertise to create and implement safeguards that (1) anticipate dangerous consequences of failures, (2) monitor failures and their consequences, and (3) lessen the likelihood of failures that might cause harm and take appropriate actions. You agree that prior to using or distributing any applications that include TI products, you will thoroughly test such applications and the functionality of such TI products as used in such applications. TI has not conducted any testing other than that specifically described in the published documentation for a particular TI Resource.

You are authorized to use, copy and modify any individual TI Resource only in connection with the development of applications that include the TI product(s) identified in such TI Resource. NO OTHER LICENSE, EXPRESS OR IMPLIED, BY ESTOPPEL OR OTHERWISE TO ANY OTHER TI INTELLECTUAL PROPERTY RIGHT, AND NO LICENSE TO ANY TECHNOLOGY OR INTELLECTUAL PROPERTY RIGHT OF TI OR ANY THIRD PARTY IS GRANTED HEREIN, including but not limited to any patent right, copyright, mask work right, or other intellectual property right relating to any combination, machine, or process in which TI products or services are used. Information regarding or referencing third-party products or services does not constitute a license to use such products or services, or a warranty or endorsement thereof. Use of TI Resources may require a license from a third party under the patents or other intellectual property of the third party, or a license from TI under the patents or other intellectual property of TI.

TI RESOURCES ARE PROVIDED "AS IS" AND WITH ALL FAULTS. TI DISCLAIMS ALL OTHER WARRANTIES OR REPRESENTATIONS, EXPRESS OR IMPLIED, REGARDING TI RESOURCES OR USE THEREOF, INCLUDING BUT NOT LIMITED TO ACCURACY OR COMPLETENESS, TITLE, ANY EPIDEMIC FAILURE WARRANTY AND ANY IMPLIED WARRANTIES OF MERCHANTABILITY, FITNESS FOR A PARTICULAR PURPOSE, AND NON-INFRINGEMENT OF ANY THIRD PARTY INTELLECTUAL PROPERTY RIGHTS.

TI SHALL NOT BE LIABLE FOR AND SHALL NOT DEFEND OR INDEMNIFY YOU AGAINST ANY CLAIM, INCLUDING BUT NOT LIMITED TO ANY INFRINGEMENT CLAIM THAT RELATES TO OR IS BASED ON ANY COMBINATION OF PRODUCTS EVEN IF DESCRIBED IN TI RESOURCES OR OTHERWISE. IN NO EVENT SHALL TI BE LIABLE FOR ANY ACTUAL, DIRECT, SPECIAL, COLLATERAL, INDIRECT, PUNITIVE, INCIDENTAL, CONSEQUENTIAL OR EXEMPLARY DAMAGES IN CONNECTION WITH OR ARISING OUT OF TI RESOURCES OR USE THEREOF, AND REGARDLESS OF WHETHER TI HAS BEEN ADVISED OF THE POSSIBILITY OF SUCH DAMAGES.

You agree to fully indemnify TI and its representatives against any damages, costs, losses, and/or liabilities arising out of your noncompliance with the terms and provisions of this Notice.

This Notice applies to TI Resources. Additional terms apply to the use and purchase of certain types of materials, TI products and services. These include; without limitation, TI's standard terms for semiconductor products <http://www.ti.com/sc/docs/stdterms.htm>), [evaluation](http://www.ti.com/lit/pdf/SSZZ027) [modules](http://www.ti.com/lit/pdf/SSZZ027), and samples [\(http://www.ti.com/sc/docs/sampterms.htm\)](http://www.ti.com/sc/docs/sampterms.htm).

> Mailing Address: Texas Instruments, Post Office Box 655303, Dallas, Texas 75265 Copyright © 2018, Texas Instruments Incorporated